#### Unlocking the Power of HTML - Building the Web of Tomorrow

IFTH), Massrind Market Legicald V-TA Translater of the institute and 1-1 p market templot that structures the content<br>of fait page, attacky description to count interactive and structury population with the content for any

#### Structure and Semantics

ATM, provides a close and metachine of sharings to sell decoments. 5 defines affected statestics for leasings, peoples<br>Tells, respectively. Attacking developes to a spectra context in a higher-series The property of second

#### **Enriching User Experience**

tille), entere mangen ti crear engage ant standse per operance. Not tra excelarios at tille), a sua se of<br>records and filt-han lead and a reality the response of cultivatic chired, day will draw has been provided and<br>evid

#### **Responsive Web Design**

to the arts of models awares, HTML page a crucial rate in registrate and design. By obtains registrate buttingsin such as<br>Road group, Peakler Insuran, and models approach, developers control and education and in phone of u

#### Integration with CSS and JavaScript

pagepeeker

#### **Accessibility and Web Standards**

### **Evaluation du site howtoblog.cf**

Généré le 19 Octobre 2022 10:34

**Le score est de 55/100**

#### **Optimisation du contenu**

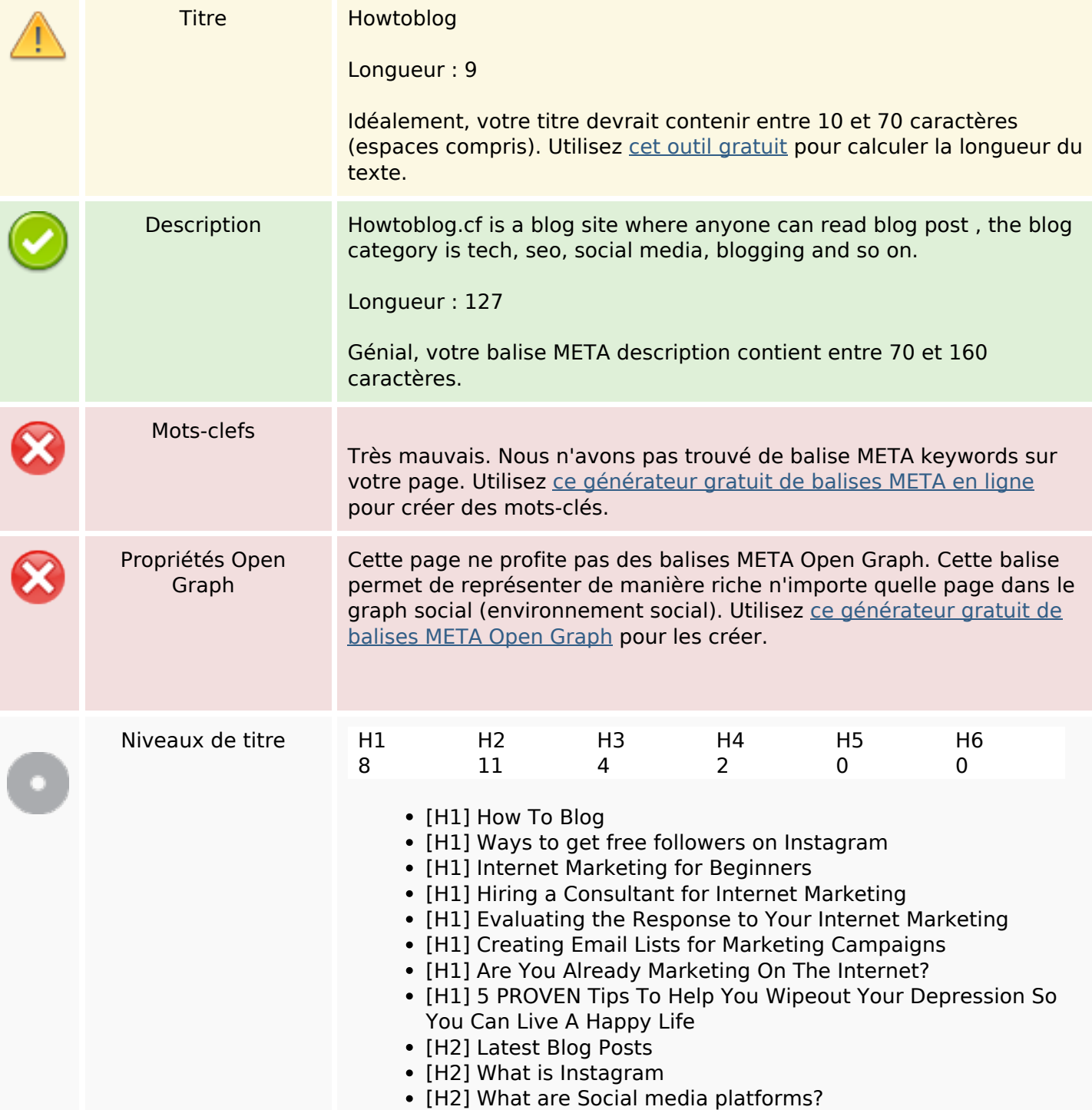

## **Optimisation du contenu**

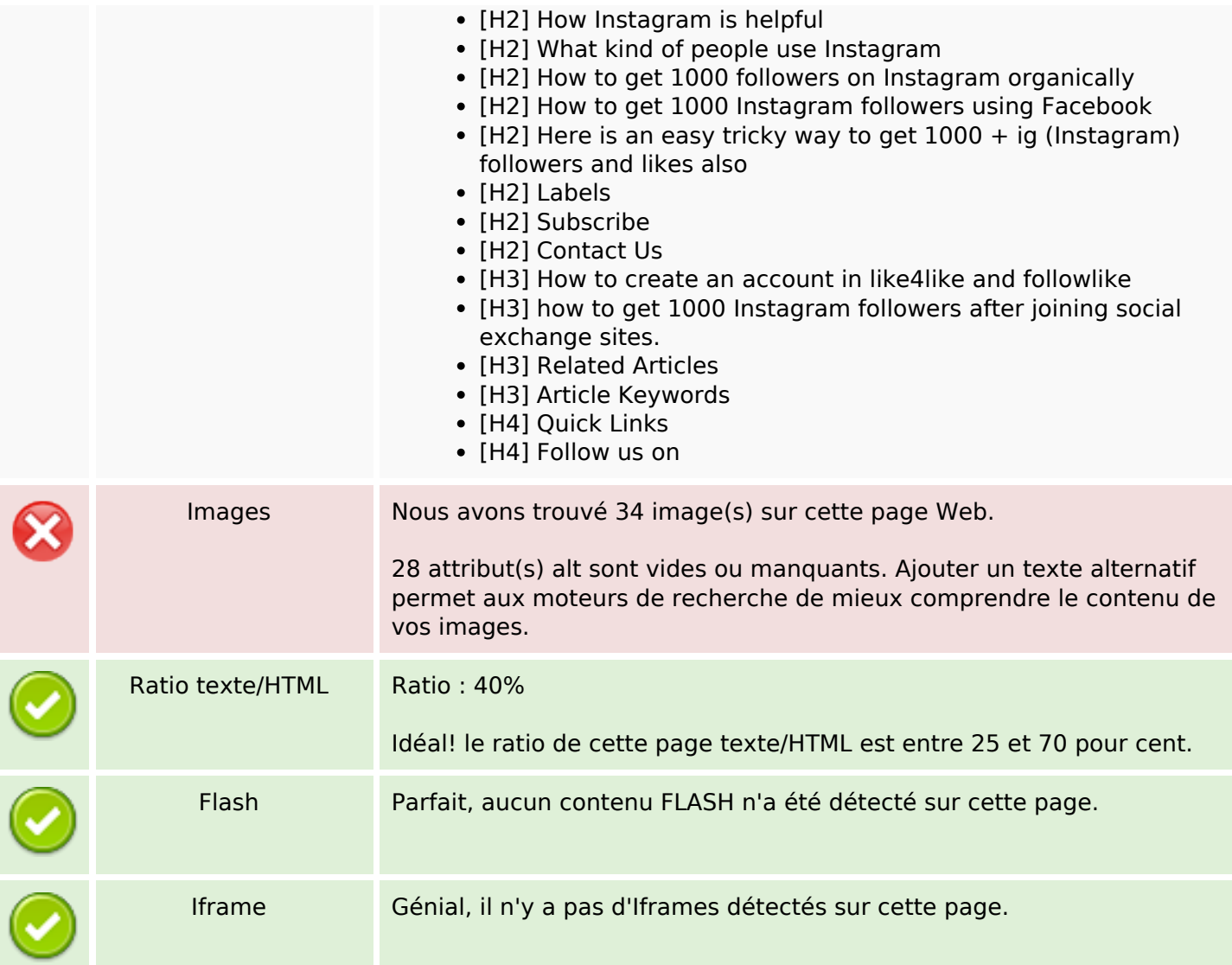

#### **Liens**

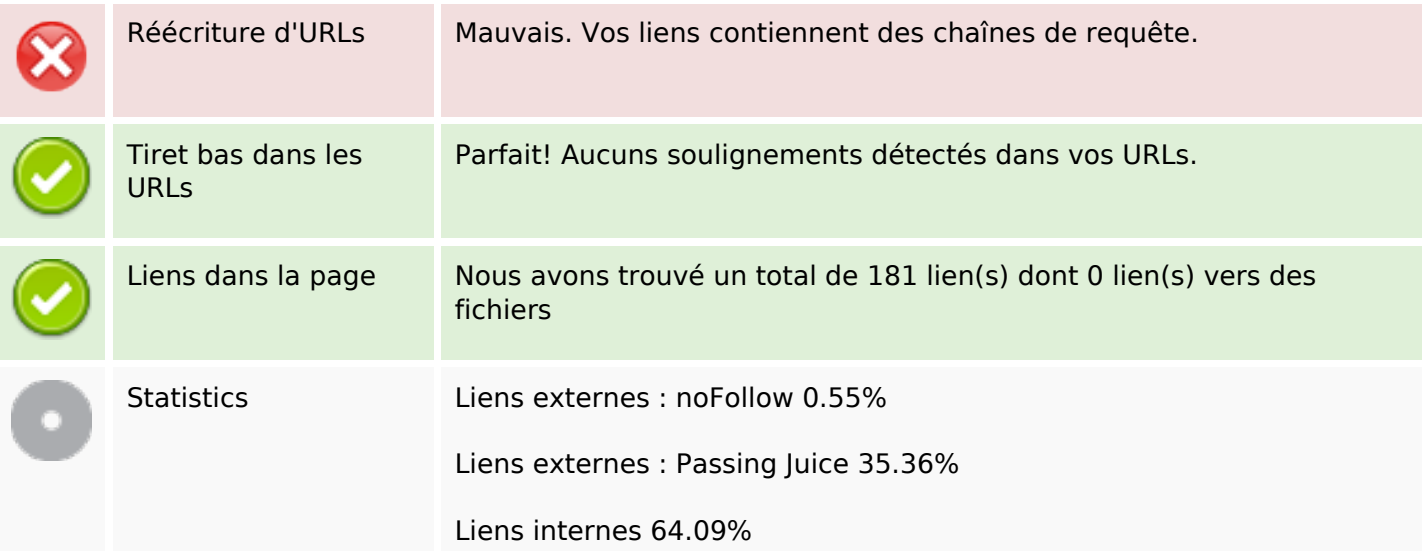

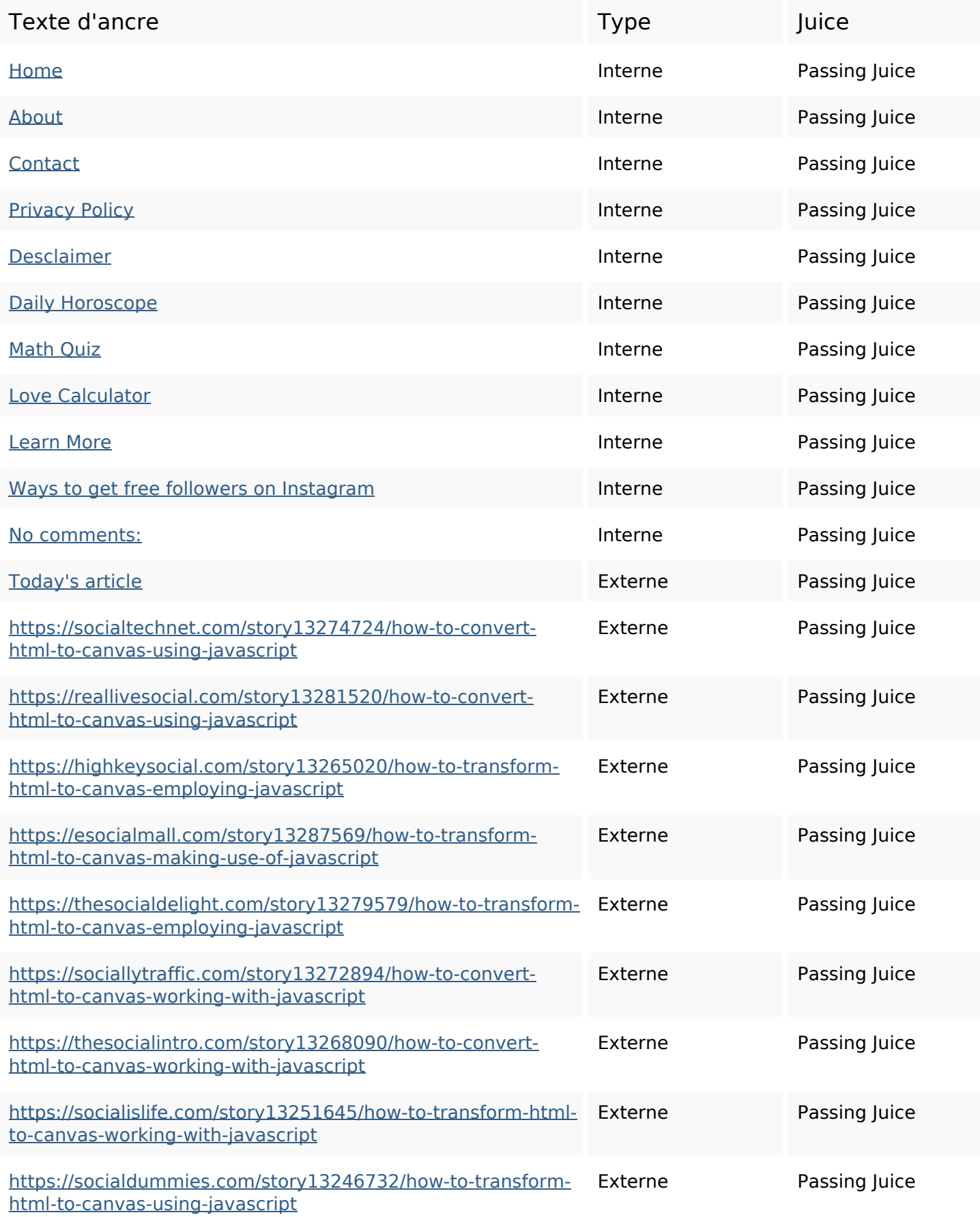

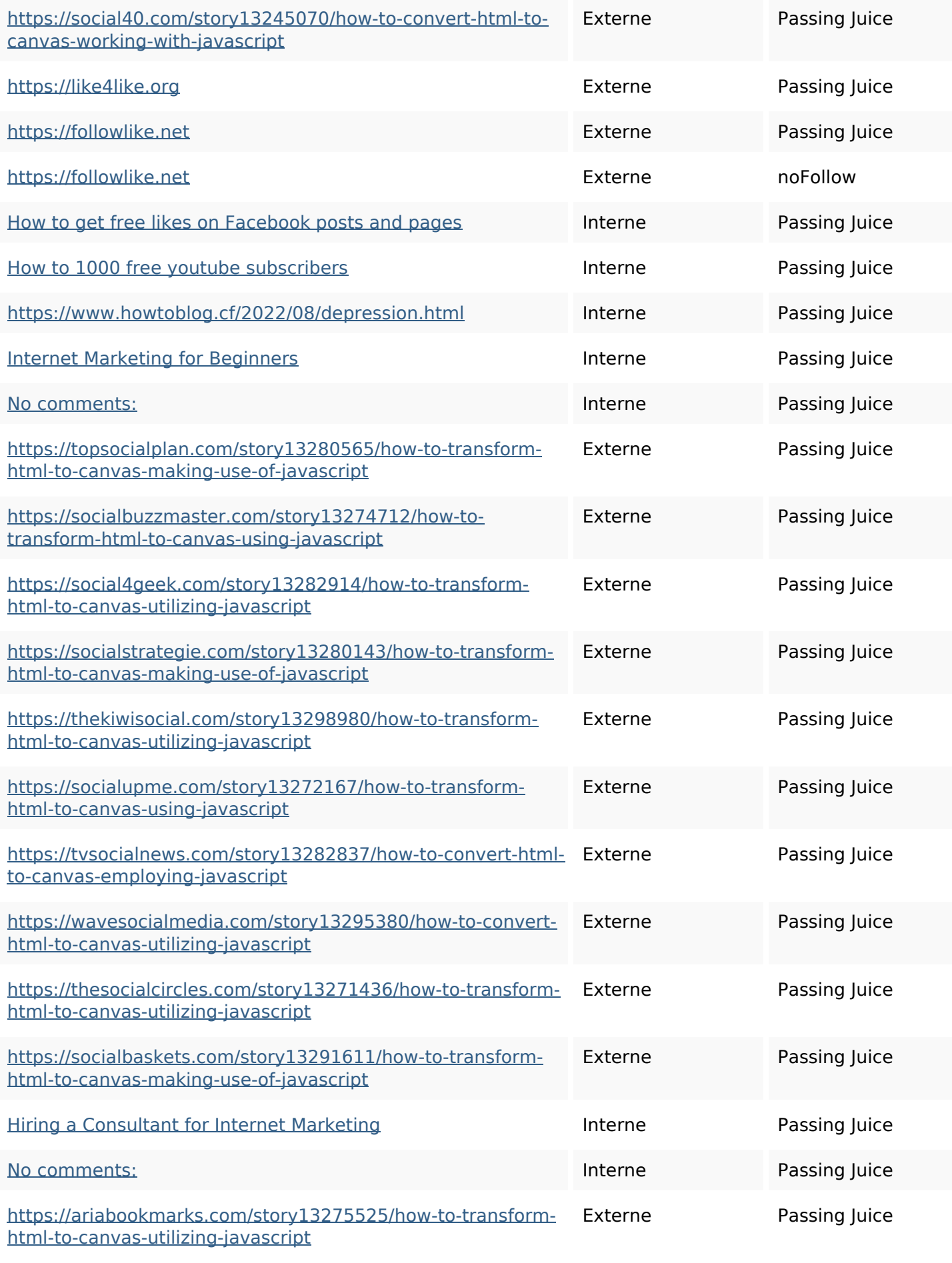

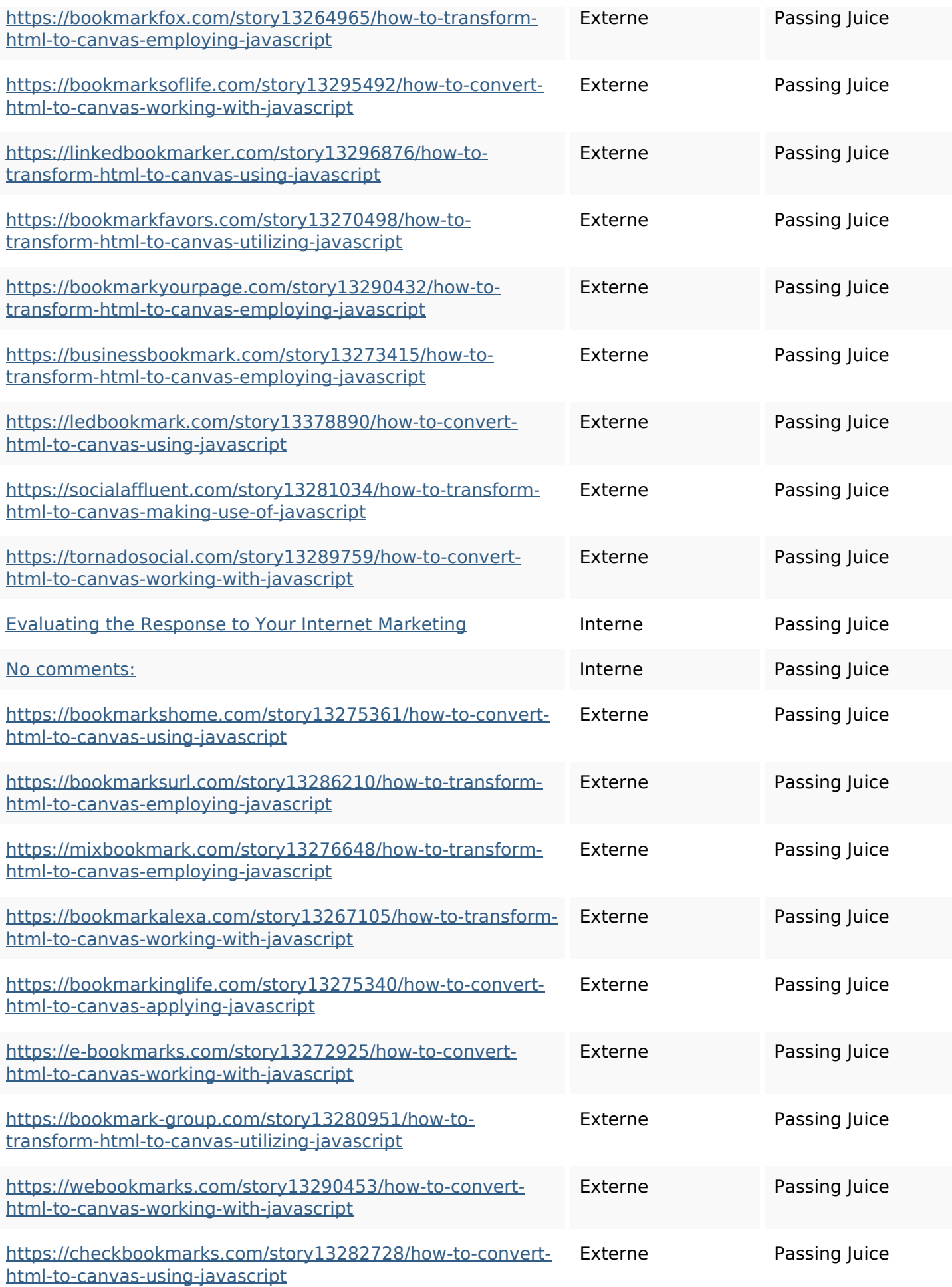

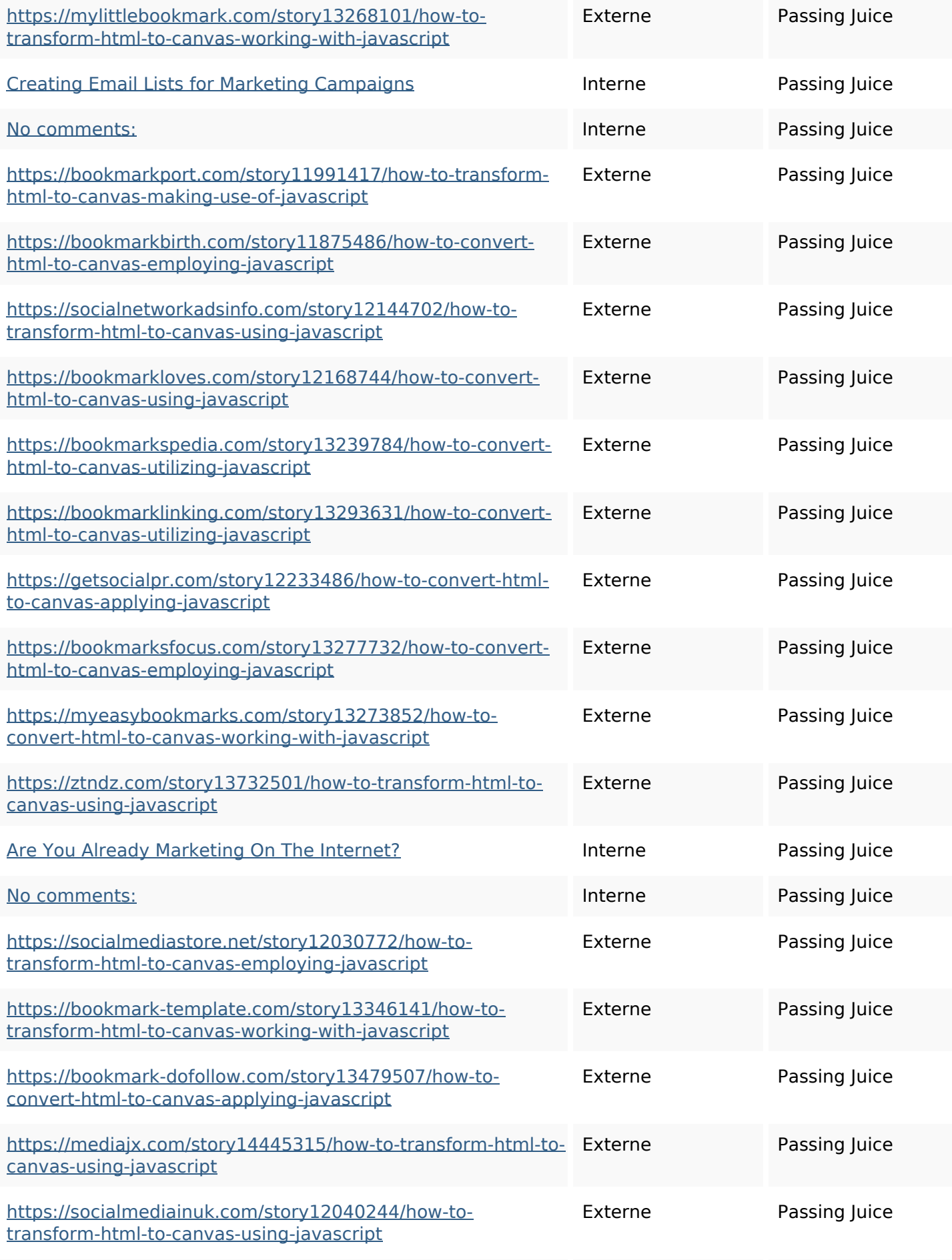

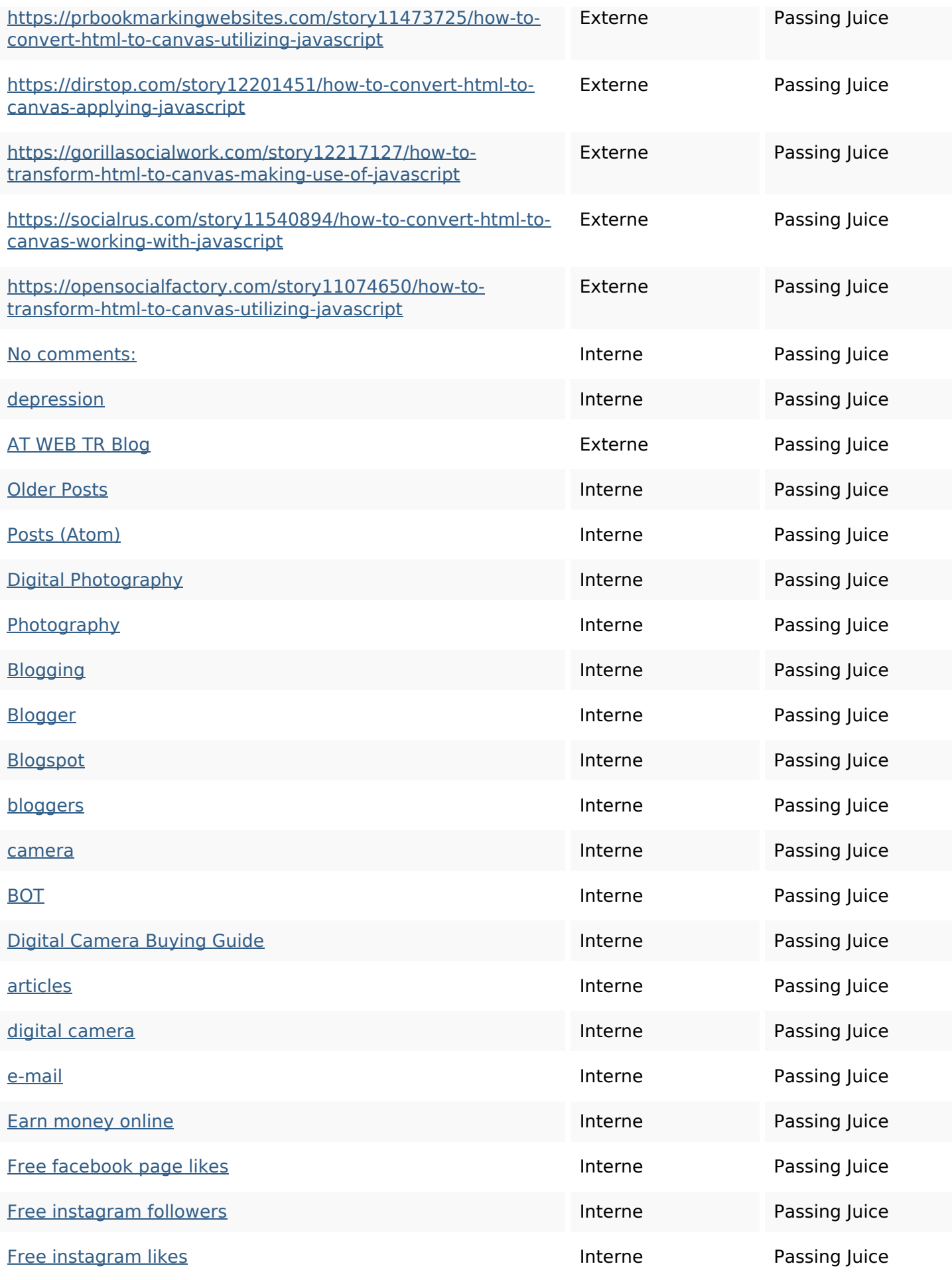

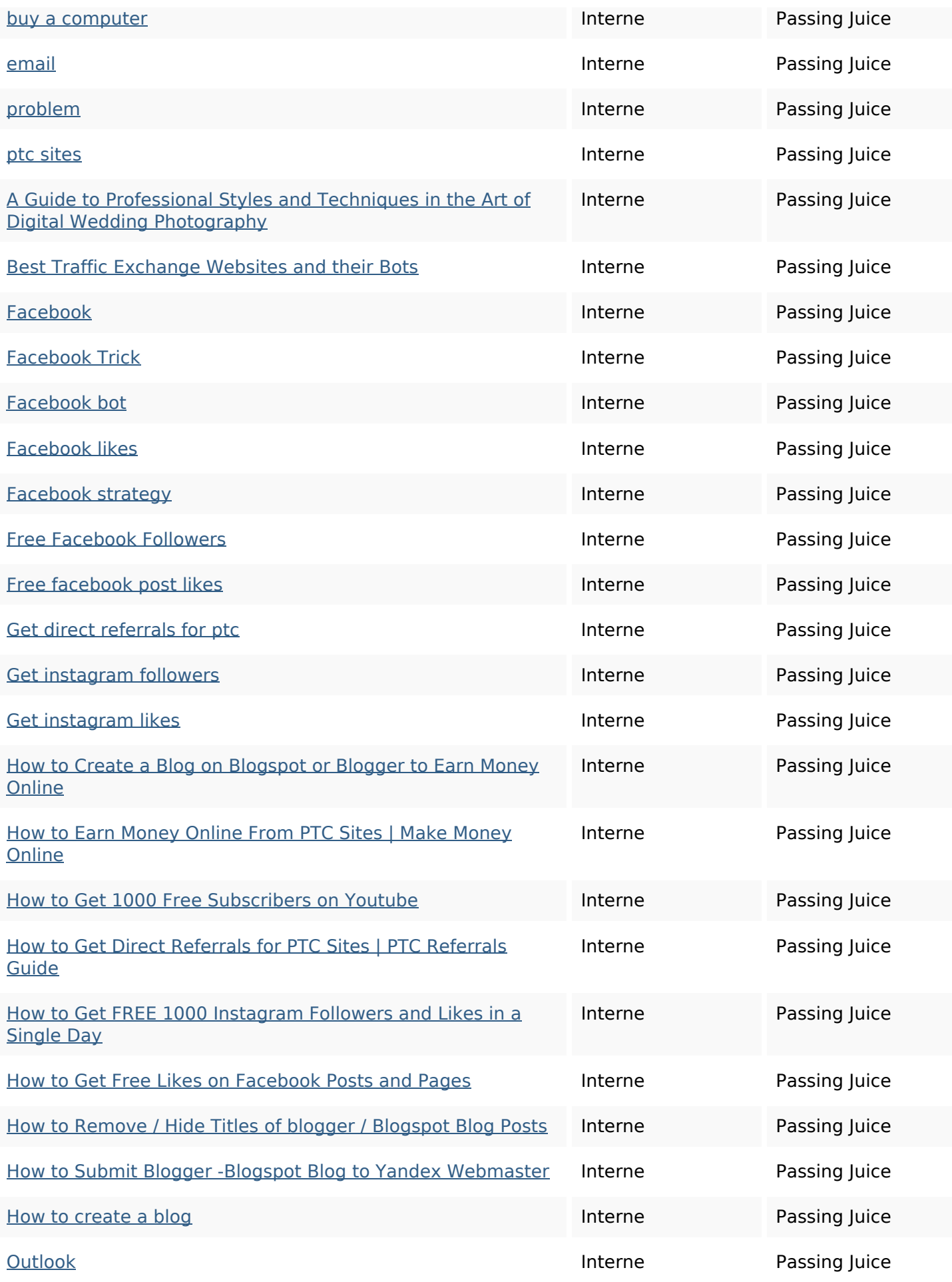

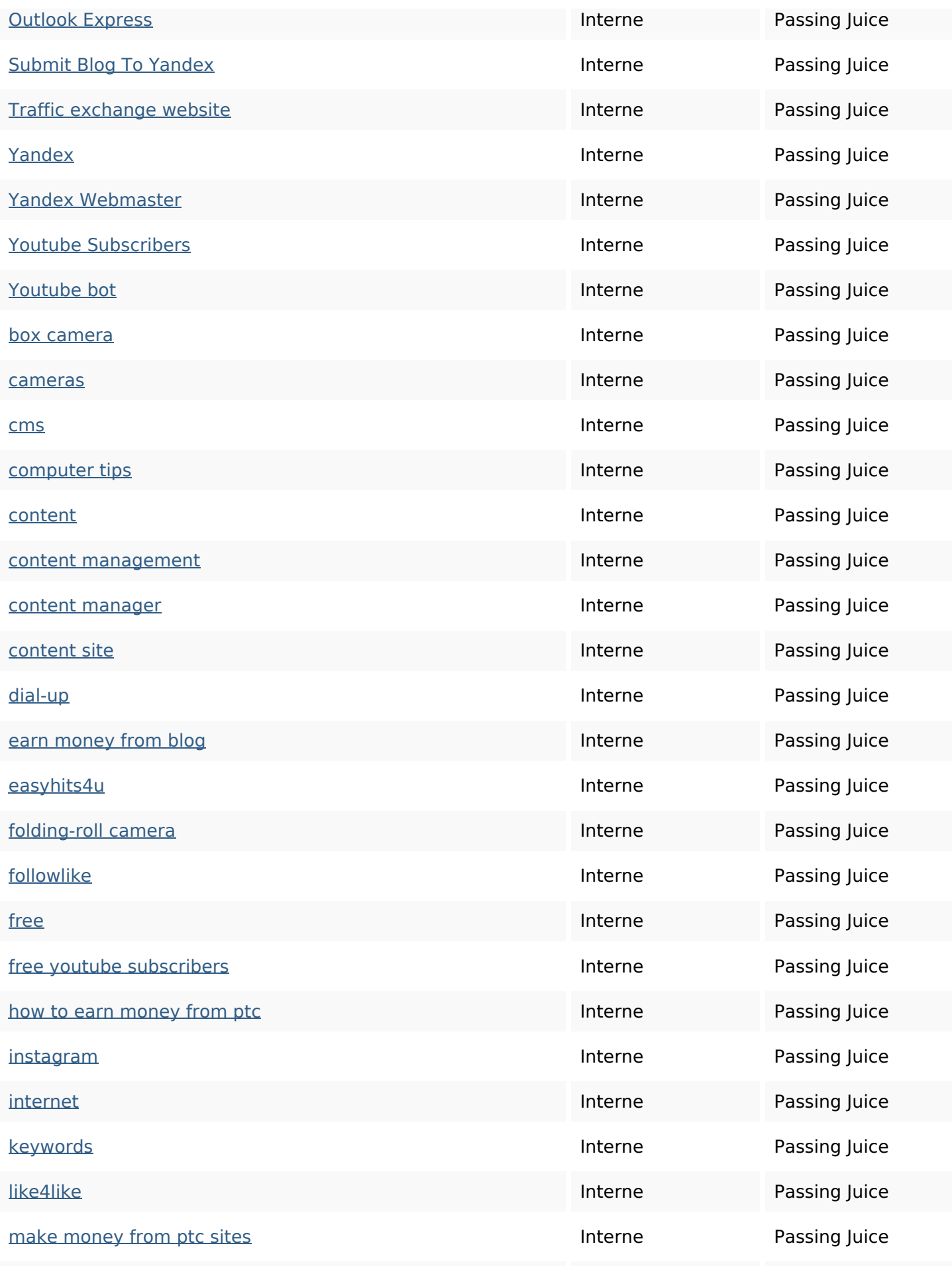

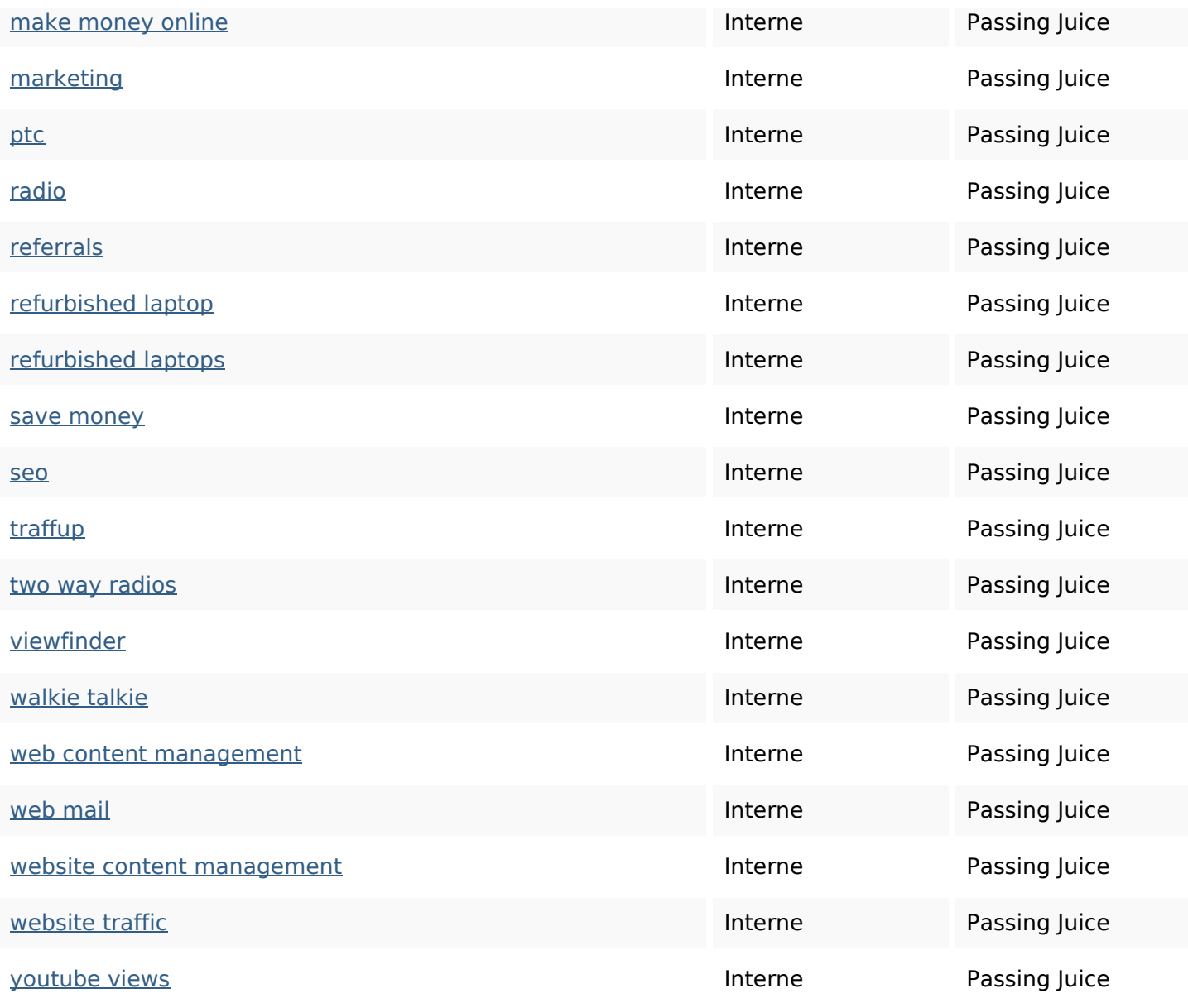

### **Mots-clefs**

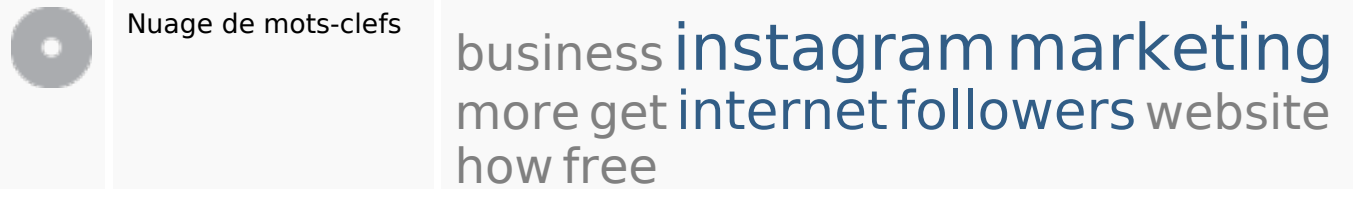

### **Cohérence des mots-clefs**

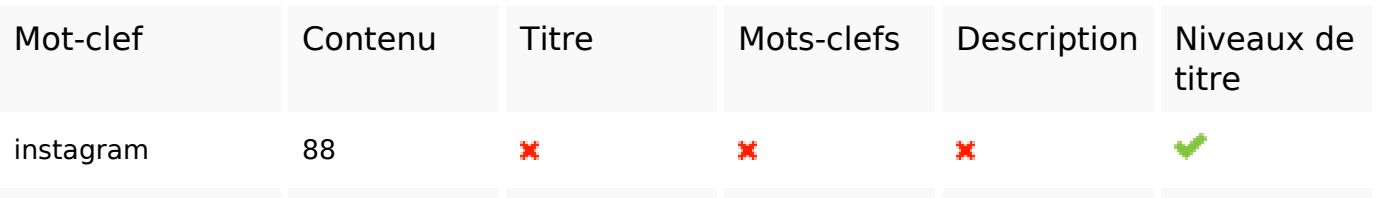

### **Cohérence des mots-clefs**

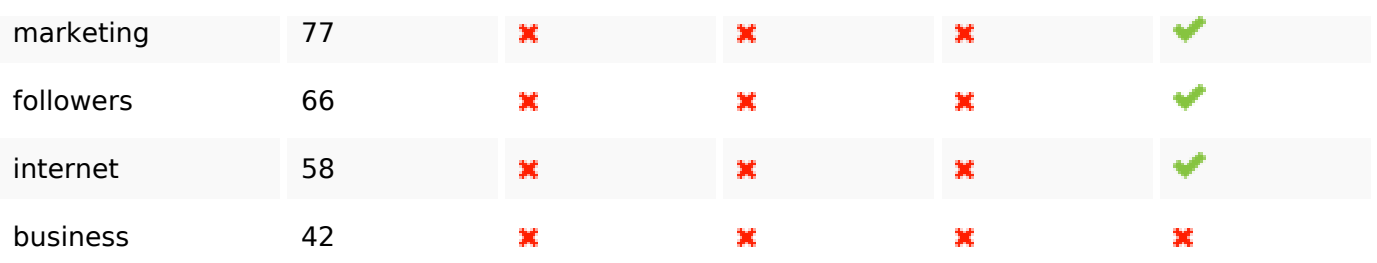

### **Ergonomie**

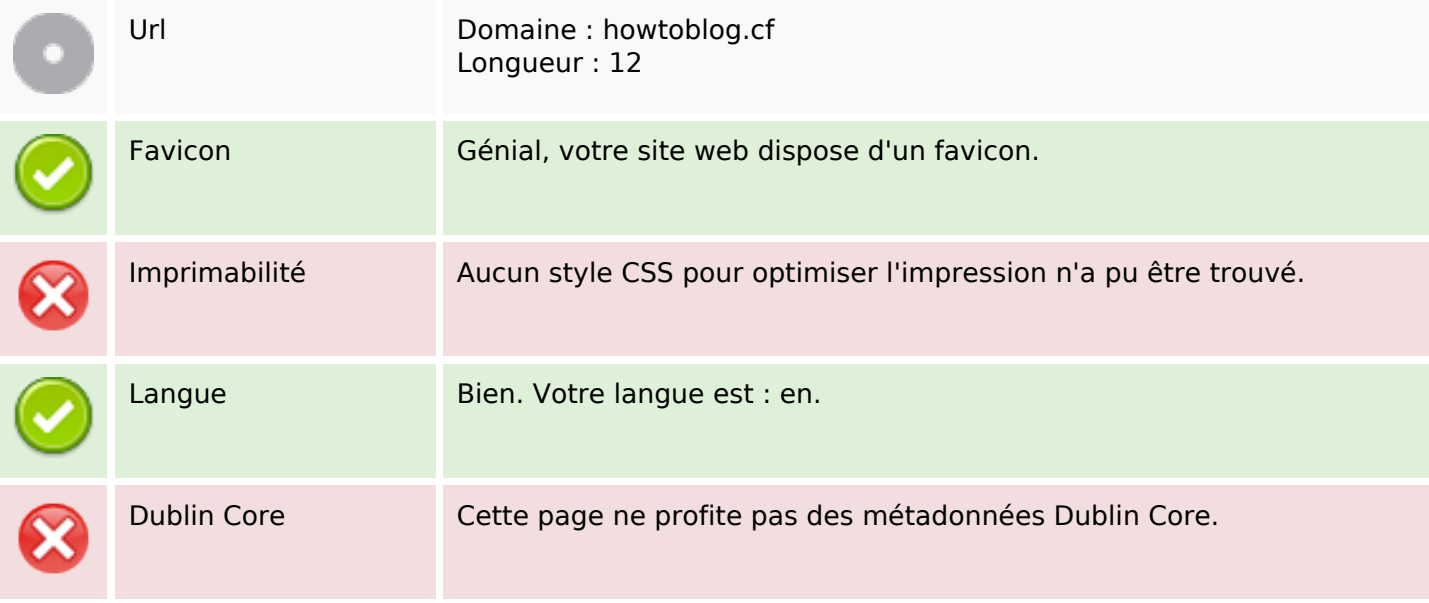

#### **Document**

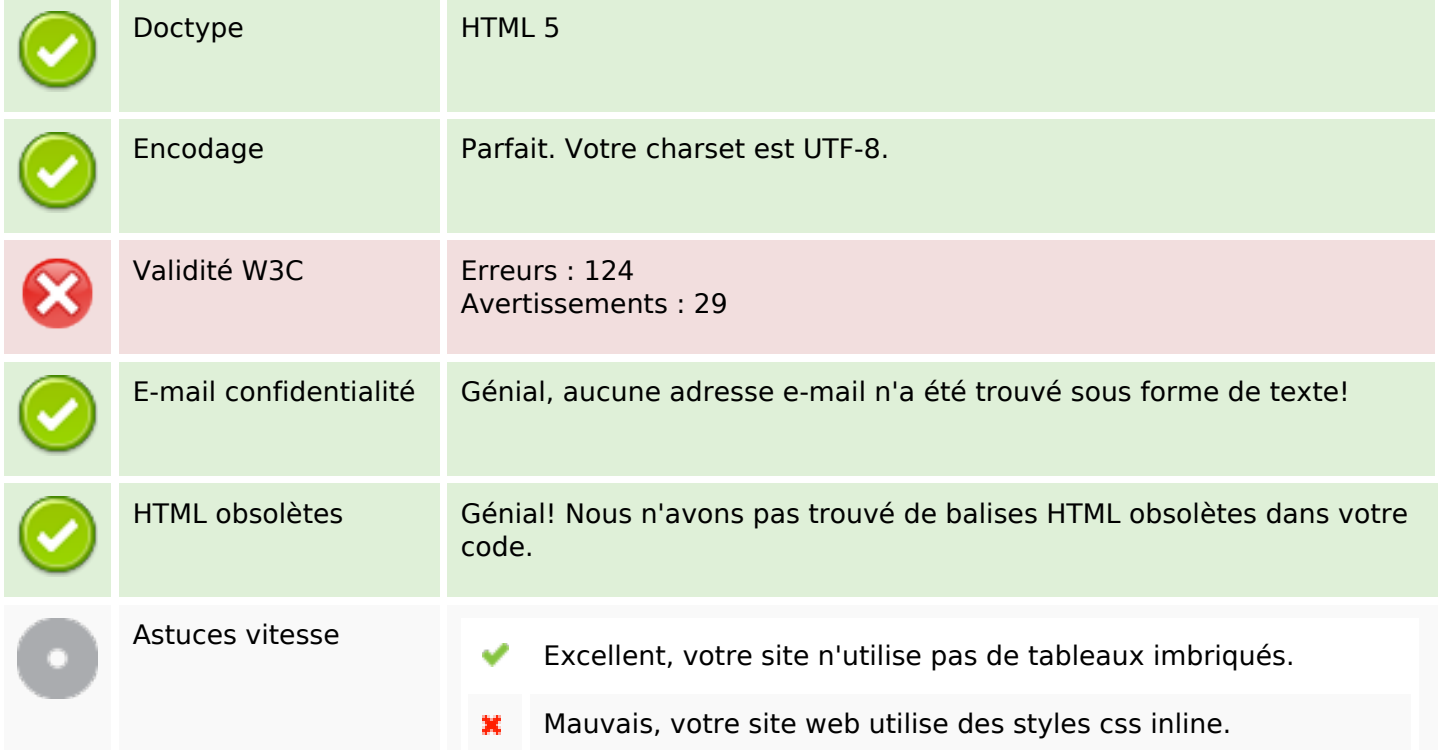

#### **Document**

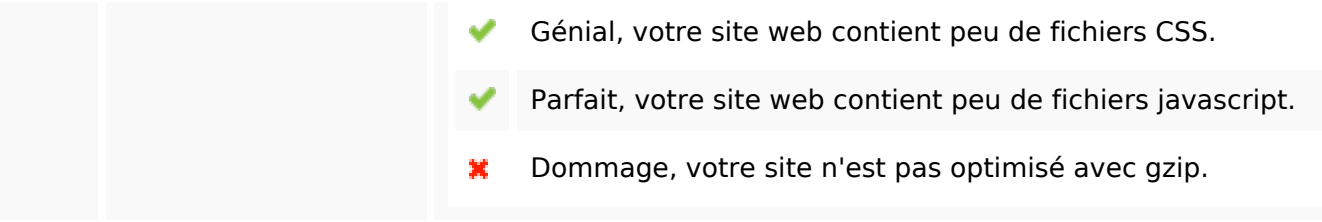

### **Mobile**

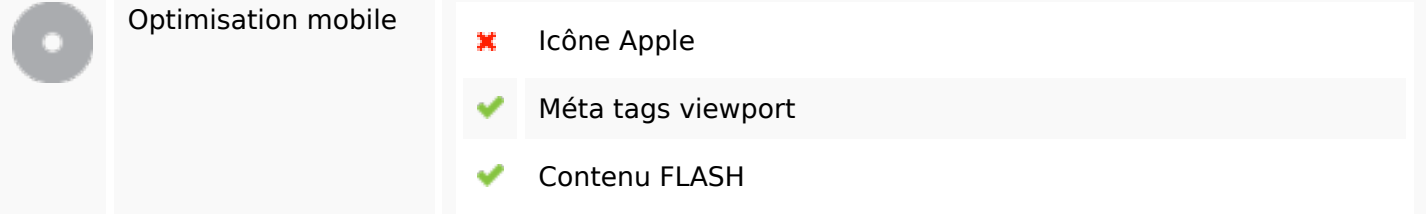

# **Optimisation**

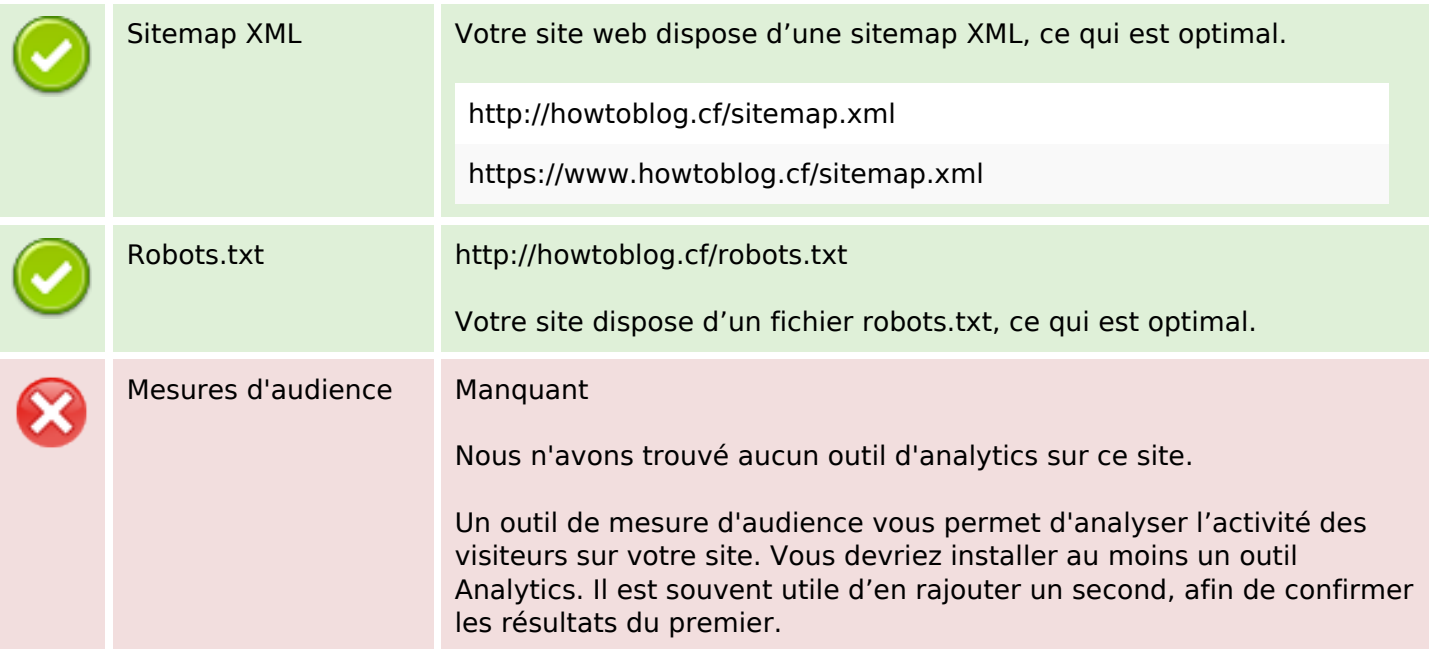